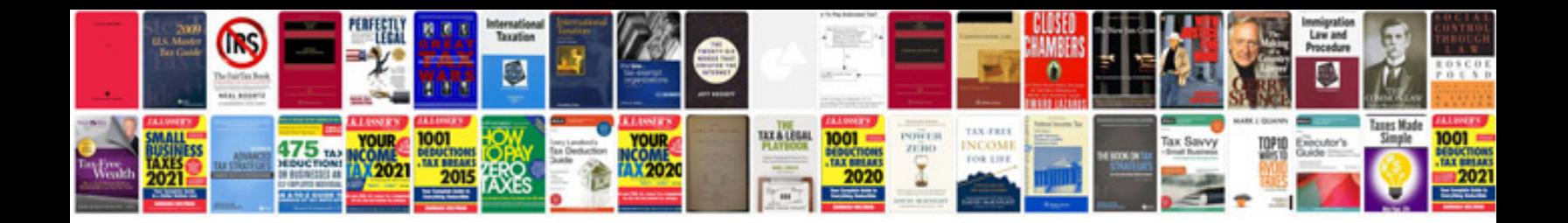

**2003 ford explorer xlt owners manual**

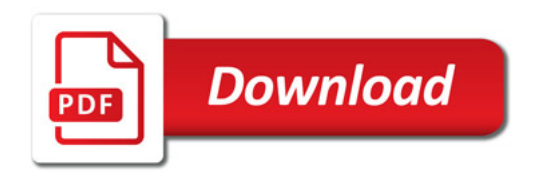

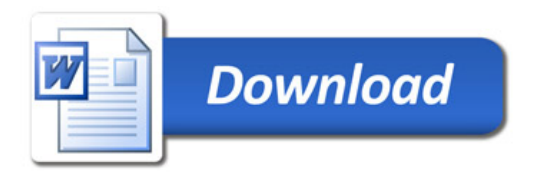